# M300-04

### **CHARACTERISTICS**

| Microprocessor         | INTEL 386SX                                                                                                    | (                                                                                                    |
|------------------------|----------------------------------------------------------------------------------------------------|----------------------------------------------------------------------------------------------------|
| Clock                  | 20 MHz                                                                                                    |                                                                                                    |
| Architecture           | XT/AT with 32-bit addressing                                                                                                    |                                                                                                    |
| Memory                 |                                                                                                    | 17 MB on motherboard<br>1 MB, two 256 KB x 18 bit<br>memory chips soldered<br>2 sockets on which to install<br>SIMM modules:<br>1 M x 9 EXM 25-532 (2 MB)<br>4 M x 9 EXM 26-809 (8 MB)<br>Same as bank 2 |
| Memory access          | 80 ns                                                                                                    |                                                                                                    |
| Coprocessor            | 20 MHz i3879                                                                                                    | SX                                                                                                    |
| Floppy Disk            | 1.2 MB 5.25"<br>1.44 MB 3.5"<br>1.44 MB 3.5"<br>1.44 MB 3.5"                                                                                                    | Panasonic JU 475-3 C20<br>Panasonic JU 475-4 C20<br>Panasonic JU257 A 293<br>Panasonic JU257 A 294<br>Sony MP-F17W - 86<br>YE DATA YD-702B-6049B                                                         |
| Hard Disk              | 40 MB QUANTUM LPS 52 AT 40 MB W.D. AC 140 40 MB CONNER CP3044 40 MB CONNER CP3046F 40 MB QUANTUM Pioneer ELS42 AT 85 MB W.D. Caviar 280 85 MB CONNER CP30084E 85 MB QUANTUM Pioneer ELS85 AT 120 MB CONNER CP30126 120 MB W.D. AC 2120 120 MB QUANTUM Pioneer ELS127 AT |                                                                                                    |
| Streaming Tape         | 120 MB <b>STU</b>                                                                                                    | 38-120 with floppy interface                                                                                                    |
| Slots                  | Three 16-bit of expansion bo                                                                                                    | connectors on the BUS<br>ard                                                                                                    |
| Video adapter          | VGA-compati<br>WD90C11                                                                                                    | ble integrated on motherboard                                                                                                    |
| HDU and FDU controller |                                                                                                    | motherboard<br>ontroller: National 87C311<br>orface: MSI buffers and logic                                                                                                    |
| Mouse                  | PS/2- and AT                                                                                                    | -compatible                                                                                                    |
| Keyboard               | 101/102-key /                                                                                                    | ANK 26-101, ANK 26-102                                                                                                    |

| MOTHERBOARD                 |
|-----------------------------|
| 3 MB                        |
|                             |
| BIOS                        |
| 1.04                        |
|                             |
| EXPANSION BUS               |
| -                           |
|                             |
| POWER SUPPLY                |
| M203 220 V                  |
| M203 115 V                  |
|                             |
| KEYBOARD AND                |
| KEYBOARD AND<br>MOUSE BOARD |
|                             |

33

M300-04 33-1

#### **MOTHERBOARD**

| LEVEL   | D.R.S.<br>CODE | ROM BIOS  | NOTES                                                                                      |
|---------|----------------|-----------|--------------------------------------------------------------------------------------------|
| Nasc.   | 413407 R       | Rev. 1.04 | Motherboard with 3 MB of RAM                                                               |
| Lev. 01 |                | Rev. 1.04 | The WD90C11 video controller has been replaced with the equivalent WD90C11A-LR controller. |

#### **KEYBOARD AND MOUSE INTERFACE BOARD**

| LEVEL | D.R.S.<br>CODE | NOTES        |                                                                              |
|-------|----------------|--------------|------------------------------------------------------------------------------|
| Nasc. | 030066 U       | Integrating: | Lithium batteries<br>Interface connectors for keyboard and mouse<br>CMOS RAM |

#### MOTHRBOARD INTEGRATED CONTROLLERS

| MOTHERBOARD | INTEGRATED CONTROLLERS                       |                                     |
|-------------|----------------------------------------------|-------------------------------------|
|             | 386SX CPU                                    | 20 MHz microprocessor               |
|             | Socket for <b>i387SX</b> numeric coprocessor |                                     |
|             | 8042                                         | Keyboard and mouse controller       |
|             | WD90C11 V.G.A. video controller              |                                     |
|             | 87C310                                       | Serial and parallel port controller |
|             | NATIONAL                                     | Floppy disk controller              |
|             | Buffer MSI Intelligent hard disk interface   |                                     |
|             | 27C010                                       | BIOS EPROM                          |
|             | TOPCAT                                       | System controller82C320             |
|             |                                              | BUS controller 82C331               |

#### **BOARDS**

| FUNCTION             | DESCRIPTION | D.R.S. CODE | CHARACTERISTICS |
|----------------------|-------------|-------------|-----------------|
| CPU system board     |             | 413407R     | 3 MB            |
| Power supply 220 V   | M203        | 413079S     |                 |
| Power supply 110 V   | M203        | 413416H     |                 |
| BUS Adapter board    |             | 029231Z     |                 |
| Keyboard mouse board |             | 030066U     |                 |

#### **USER DISKETTE**

| LEVEL     | COMPATIBILITY |
|-----------|---------------|
| Rel. 1.88 | _             |

#### SYSTEM TEST

| LEVEL     | COMPATIBILITY |
|-----------|---------------|
| Rev. 2.08 | -             |

33-2 M300-04

33

### **POWER SUPPLY UNIT**

| POWER SUPPLY | LEVEL      | DESCRIPTION                                                           |
|--------------|------------|-----------------------------------------------------------------------|
| M203 110 V   | Lev. Nasc. |                                                                       |
| M203 220 V   | Lev. Nasc. |                                                                       |
|              | Lev. 03    | With this level the power supply is made to comply with Danish norms. |

### **COMPATIBILITY NOTES**

| BOARD OR HW/SW<br>DEVICE | DESCRIPTION |
|--------------------------|-------------|
| -                        | _           |

#### SOFTWARE DRIVERS

| DRIVER     | NOTES                                               |
|------------|-----------------------------------------------------|
| LIM EMM386 | For the management of expanded and extended memory. |

#### **BIOS**

| LEVEL     | NOTES |
|-----------|-------|
| Rev. 1.04 | -     |

### **SOFTWARE COMPATIBILITY**

| OPERATING SYSTEMS                                       | NOTES                                                                  |
|---------------------------------------------------------|------------------------------------------------------------------------|
| IBM DISK Operating System, Ver. 3.30<br>MS-DOS (Compaq) |                                                                        |
| IBM DISK Operating System, Ver. 4.01                    | A formatted DSDD diskette is required during installation on hard disk |
| IBM Operating System/2, Ver. 1.10 and 1.20              | The PS/2 mouse is not acknowledged The PS/2 mouse is not acknowledged  |
| IBM Operating System/2 Extended Edition,                |                                                                        |
| Ver. 1.10 and 1.20                                      |                                                                        |
| INTERACTIVE 386/ix, Ver. 2.02                           |                                                                        |
| SCO UNIX System V/386, Rev. 3.2                         |                                                                        |
| SCO XENIX 386, Rev. 2.3                                 |                                                                        |
| WINDOWS                                                 |                                                                        |
| GEM/3 Desktop, IBM-PC Ver. 3.02                         | MS-WINDOWS /386 Ver. 2.11                                              |
| MS-WINDOWS /286 Ver. 2.11                               | MS-WINDOWS 3 Ver. 3.0                                                  |

M300-04 33-3

### HARDWARE COMPATIBILITY

| MODEM                                                                                                    | I/O INTERFACE PRODUCTS                                                                                                    |
|----------------------------------------------------------------------------------------------------|----------------------------------------------------------------------------------------------------|
| Hayes Smart modem 2400B FAXY PC MAXTER FURY 2400 PC MODEM AT&T 2224 CEO MODEM FURY 2400 MAXTER MODEM FURY 2400 TI/MNP Hayes Smart modem 1200 B                                                           | IBM PRINTER ADAPTER (1505200)<br>STB 4-ON THE FLOOR                                                                                                    |
| MULTIPORT                                                                                                    | MOUSE                                                                                                    |
| CHASE AT8 COMPUTONE AT 8 COMPUTONE AT 16 INTEL Bell ICC.6 SPECIALIX SI / 8                                                                                                    | IBM PS/2 Mouse (6450350) IBM PS/2 Mouse Serial Logitech Bus Mouse (PF-3F) Logitech 3 button mouse MS-BUS mouse MS-MOUSE serial                                                                                                    |
| GRAPHICS PRODUCTS                                                                                                    | NETWORKING & LAN PRODUCTS                                                                                                    |
| AST VGA plus FASTWRITE 1024i FASTWRITE VGA HERCULES GRAPHICS CARD IBM VGA Adapter MATROX PG - 1281 MAXON MVGA-16 Adapter ORCHID PRODESIGNER VGA PLUS HERCULES INCOLOR CARD (GB222) PARADISE VGA PRO CARD | 10 NET INTERFACE BOARD 200 series 3COM Etherlink adapter 3C501 3COM Etherlink II adapter 3C503 3COM Etherlink plus adapter 3C505 3COM Etherlink plus adapter 3C505 DECNET PCSA adapter IBM PC NETWORK adapter II IBM TOKEN RING 16/4 adapter IBM TOKEN RING adapter II MADGE AT RING NODE adapter MICOM NP1000 adapter NOVELL NE1000 adapter NOVELL NE2000 adapter |
| DISPLAY UNITS                                                                                                    |                                                                                                    |
| IBM enhanced graphics monitor 5151 IBM color graphics monitor 5153 IBM PS/2 Monochrome display 8503 IBM PS/2 color display 8512 IBM PS/2 color display 8513 IBM PS/2 color display 8514 NEC MULTISYNC II | NEC MULTISYNC 2A NEC MULTISYNC 3D NEC MULTISYNC 4D NEC MULTISYNC 5D PHILIPS 7BM749 PHILIPS 9CM082                                                                                                    |

33-4 M300-04

#### COMPONENTS AND JUMPERS OF THE SYSTEM BOARD

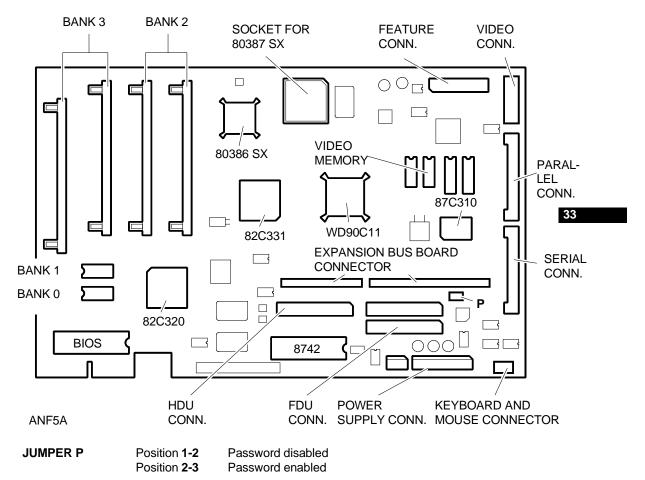

#### COMPONENTS AND JUMPERS OF THE KEYBOARD AND MOUSE BOARD

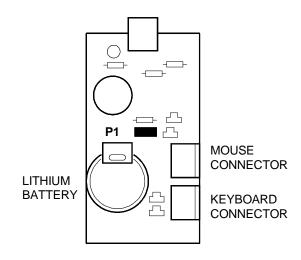

P1 inserted: Battery enabled, data in the CMOS RAM

P1 not inserted: Battery disabled, no data in CMOS RAM

M300-04 33-5

ANG1A

#### **BUILT IN SETUP and EXTENDED SETUP Utilities**

#### **BUILT IN SETUP**

This program, resident in ROM BIOS, allows users to change some of the Personal Computer configuration parameters.

There are two possibilities:

First case: If the information in the CMOS RAM is no longer valid or if the power battery is not charging, the screen will display the BUILT IN SETUP. Users can select the national language version they wish to work in from a choice of 6 languages.

Second case: If the system configuration has been modified, only the icon of the device to be added or changed in the CMOS RAM will be displayed. For instance, after installing a second floppy disk the floppy disk icon will be displayed.

In both cases, this BUILT IN SETUP screen will be displayed automatically, without any operator action.

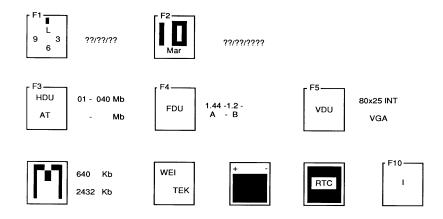

- F1 To modify the system hour, minutes and seconds.
- **F2** To modify the system day, month and year.
- **F3** Press this key to select hard disk type and capacity. Press the space bar until the correct value is displayed. The following table lists the hard disks that can eb installed in the system.

| TYPE | MODEL                                                                                              | CAPACITY | CYL | Т  | WPC | LZ  | SET |
|------|----------------------------------------------------------------------------------------------------|----------|-----|----|-----|-----|-----|
| 01   | W.D. AC-140 3.5" 19 ms<br>Quantum LPS 52 AT<br>CONNER CP3044<br>CONNER CP3046F<br>QUANTUM ELS42 AT | 40 MB    | 980 | 5  | -1  | 980 | 17  |
| 02   | W.D. Caviar AC-280<br>CONNER CP30084E<br>QUANTUM ELS85 AT                                          | 85 MB    | 977 | 10 | -1  | 977 | 17  |
| 03   | W.D. AC-2120<br>CONNER CP30126<br>QUANTUM ELS127 AT                                                | 120      | 762 | 8  | -1  | 762 | 39  |

Where: CYL: No. of disk cylinders

WPC: Precompensation cylinder number

T: No. of disk heads

LZ: Head parking cylinder number

SET: No. of disk sectors

33-6 M300-04

33

**F4** Press this key to select capacity of the floppy disk. Three fields will be displayed beside the icon, in function of the number of drives (1, 2 or 3) in the system; enter the capacity of the floppy disk installed in the corresponding field.

The line underneath shows the letters A (for one drive only), A - B (for two drives) or

A - B - X (for three drives). These are the logic names of the drives.

NOTE: To install a floppy interface streaming tape, the data field corresponding to this unit must not have any value and the drive must have logic name B associated

with it.

**F5** Press this key to select the video format when the system is switched on.

Numeric coprocessor This icon is displayed only when the WEITEK coprocessor is installed and

is for the information of the user only.

**Batteries** This icon is displayed only when the system is switched on for the

first time or when the system batteries are not charging.

**Real time clock** This icon blinks when there is a failure of the system's

Real Time Clock .

Language It is possible to select the language in which to have the messages of

the BUILT IN SETUP displayed. Six languages are available.

M300-04 33-7

#### **EXTENDED SETUP**

In addition to the BUILT IN SETUP utility, there is another utility called EXTENDED SETUP with which other system parameters can be configured. This utility can be called by the operator by pressing the SHIFT, CTRL, ALT and DEL keys simultaneously.

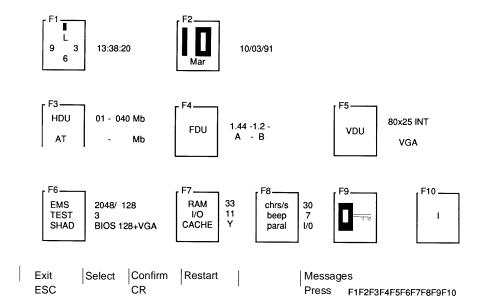

This menu includes all icons of the BUILT IN SETUP and allows the system to be configured as described previously.

The following other configuration parameters have been added:

| F6 | EMS<br>TEST<br>SHAD | Used to modify capacity of the extended memory and memory expansion. Used to reduce the number of tests made on the system memory during power-on diagnostics. Used to assign a quantity of shadow memory to the BIOS and to defines specific areas of memory. |
|----|---------------------|----------------------------------------------------------------------------------------------------|
| F7 | RAM<br>I/O          | Used to modify system speed from the default value (33 MHz) to 14 MH. Used to modify the system BUS speed from the default value of 11 MHz to the                                                                                                    |
| F8 | CHR/S               | AT standard speed of 8 MHz.  Used to modify character repeat speed when the associated keys are                                                                                                    |
|    | BEEP<br>PARAL       | pressed. This key repeat value is expressed as a number of characters per second.  Used to increase or decrease speaker volume.  Used to change direction of the parallel port.                                                                                |
| F9 |                     | The system allows the user to enter a PASSWORD                                                                                                    |

33-8 M300-04

### **INTERRUPT LEVELS**

| LEVEL | NAME  | CONTROLLER | FUNCTION                              |
|-------|-------|------------|---------------------------------------|
| 1     | NMI   |            | Parity error                          |
| 2     | IRQ0  | 1          | Channel 0 timer OUT                   |
| 3     | IRQ1  | 1          | Keyboard                              |
| 4     | IRQ8  | 2          | Real time clock                       |
| 5     | IRQ9  | 2          | Software redirected to INT 0AH (IRQ2) |
| 6     | IRQ10 | 2          | Available                             |
| 7     | IRQ11 | 2          | Available                             |
| 8     | IRQ12 | 2          | Mouse                                 |
| 9     | IRQ13 | 2          | Available                             |
| 10    | IRQ14 | 2          | Hard Disk controller                  |
| 11    | IRQ15 | 2          | Available                             |
| 12    | IRQ3  | 2          | Serial port 2                         |
| 13    | IRQ4  | 1          | Serial port 1                         |
| 14    | IRQ5  | 1          | Parallel port 2                       |
| 15    | IRQ6  | 1          | Floppy Disk controller                |
| 16    | IRQ7  | 1          | Parallel port 1                       |

## I/O ADDRESS MAP

| ADDRESS     | FUNCTION                            | ADDRESS     | FUNCTION                         |
|-------------|-------------------------------------|-------------|----------------------------------|
| 000-01F h   | DMA controller (channels 0 - 3)     | 0F8-0FF h   | Math coprocessor                 |
| 020-03F h   | Interrupt controller 1              | 1F0-1F7 h   | Hard disk drive (HCS0 selection) |
| 040-043 h   | Timer                               | 278-27F h   | Parallel port 2                  |
| 060 h       | Keyboard data controller            | 2F8-2FF h   | Serial port COM2 (alternative)   |
| 061- 06F h  | System control port B               | 378-37F h   | Parallel port 1 (default)        |
| 064 h       | Keyboard commands controller        | 3C0 - 3DF h | Video adapter                    |
| 070 - 071 h | Real time clock, NMI, CMOS RAM      | 3F2 h       | Floppy disk controller           |
| 080-08F h   | DMA page registers                  | 3F3 h       | Super I/O configuration register |
| 092 h       | System control port A               | 3F4- 3F5 h  | Floppy disk controller           |
| 0A0-0BF h   | Interrupt controller 2              | 3F6-3F7 h   | Hard disk drive (HCS1 selection) |
| 0C0-0DE h   | DMA channels 4-7                    | 3F7 h       | Floppy disk controller           |
| 1E0 - 1EF h | TOPCAT registers                    | 3F8-3FF h   | Serial port COM 1                |
| 0F0 h       | Cancels math coprocessor operations | 46E8 h      | VGA register                     |
| 0F1 h       | Resets the coprocessor              | •           | 1                                |

M300-04 33-9

33

### SYSTEM MEMORY MAP

| ADDRESS             | MEMORY | FUNCTION                                                                |
|---------------------|--------|-------------------------------------------------------------------------|
| 00000 - 7FFFF h     | 512 KB | Conventional memory (0 KB - 512 KB)                                     |
| 80000 - 9FFFF h     | 128 KB | Basic memory (512 KB - 640 KB)                                          |
| A0000 - BFFFF h     | 128 KB | Video adapter RAM                                                       |
| C0000 - DFFFF h     | 128 KB | Available                                                               |
| E0000 - FFFFF h     | 128 KB | BIOS/Shadow BIOS                                                        |
| 100000 - FFFFFF h   | 15 MB  | Memory expansion (to the physical addressable limit of the 80386SX CPU) |
| 1000000 - 1FFFFFF h | 1 MB   | Memory expansion (to the physical addressable limit of the system)      |

33-10 M300-04